# **Nexmo Documentation**

*Release 1.4.0*

**Tim Craft**

**Sep 18, 2016**

#### Contents

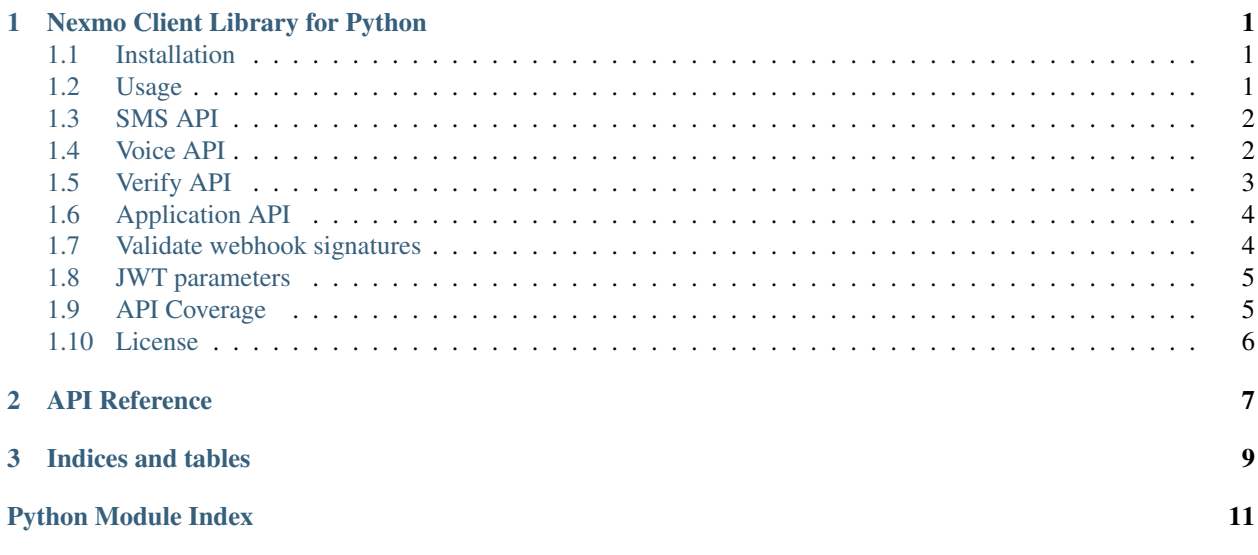

# **Nexmo Client Library for Python**

<span id="page-4-0"></span>This is the Python client library for Nexmo's API. To use it you'll need a Nexmo account. Sign up [for free at](https://dashboard.nexmo.com/sign-up?utm_source=DEV_REL&utm_medium=github&utm_campaign=python-client-library) [nexmo.com.](https://dashboard.nexmo.com/sign-up?utm_source=DEV_REL&utm_medium=github&utm_campaign=python-client-library)

- *[Installation](#page-4-1)*
- *[Usage](#page-4-2)*
- *[SMS API](#page-5-0)*
- *[Voice API](#page-5-1)*
- *[Verify API](#page-6-0)*
- *[Application API](#page-7-0)*
- *[Coverage](#page-8-1)*
- *[License](#page-9-0)*

## <span id="page-4-1"></span>**1.1 Installation**

To install the Python client library using pip:

pip install nexmo

Alternatively you can clone the repository:

```
git clone git@github.com:Nexmo/nexmo-python.git
```
### <span id="page-4-2"></span>**1.2 Usage**

Begin by importing the nexmo module:

**import nexmo**

Then construct a client object with your key and secret:

```
client = nexmo.Client(key=api_key, secret=api_secret)
```
For production you can specify the NEXMO\_API\_KEY and NEXMO\_API\_SECRET environment variables instead of specifying the key and secret explicitly.

For newer endpoints that support JWT authentication such as the Voice API, you can also specify the application\_id and private\_key arguments:

client = nexmo.Client(application\_id=application\_id, private\_key=private\_key)

In order to check signatures for incoming webhook requests, you'll also need to specify the signature\_secret argument (or the NEXMO\_SIGNATURE\_SECRET environment variable).

### <span id="page-5-0"></span>**1.3 SMS API**

#### **1.3.1 Send a text message**

```
response = client.send_message({'from': 'Python', 'to': 'YOUR-NUMBER', 'text': 'Hello
˓→world'})
response = response['messages'][0]
if response['status'] == '0':
 print 'Sent message', response['message-id']
 print 'Remaining balance is', response['remaining-balance']
else:
 print 'Error:', response['error-text']
```
Docs: [https://docs.nexmo.com/messaging/sms-api/api-reference#request](https://docs.nexmo.com/messaging/sms-api/api-reference#request?utm_source=DEV_REL&utm_medium=github&utm_campaign=python-client-library)

### <span id="page-5-1"></span>**1.4 Voice API**

#### **1.4.1 Make a call**

```
response = client.create_call({
  'to': [{'type': 'phone', 'number': '14843331234'}],
  'from': {'type': 'phone', 'number': '14843335555'},
  'answer_url': ['https://example.com/answer']
})
```
Docs: [https://docs.nexmo.com/voice/voice-api/api-reference#call\\_create](https://docs.nexmo.com/voice/voice-api/api-reference#call_create?utm_source=DEV_REL&utm_medium=github&utm_campaign=python-client-library)

#### **1.4.2 Retrieve a list of calls**

```
response = client.get_calls()
```
Docs: [https://docs.nexmo.com/voice/voice-api/api-reference#call\\_retrieve](https://docs.nexmo.com/voice/voice-api/api-reference#call_retrieve?utm_source=DEV_REL&utm_medium=github&utm_campaign=python-client-library)

#### **1.4.3 Retrieve a single call**

response = client.get\_call(uuid)

Docs: [https://docs.nexmo.com/voice/voice-api/api-reference#call\\_retrieve\\_single](https://docs.nexmo.com/voice/voice-api/api-reference#call_retrieve_single?utm_source=DEV_REL&utm_medium=github&utm_campaign=python-client-library)

#### **1.4.4 Update a call**

response = client.update\_call(uuid, action='hangup')

Docs: [https://docs.nexmo.com/voice/voice-api/api-reference#call\\_modify\\_single](https://docs.nexmo.com/voice/voice-api/api-reference#call_modify_single?utm_source=DEV_REL&utm_medium=github&utm_campaign=python-client-library)

# <span id="page-6-0"></span>**1.5 Verify API**

#### **1.5.1 Start a verification**

```
response = client.start_verification(number='441632960960', brand='MyApp')
if response['status'] == '0':
 print 'Started verification request_id=' + response['request_id']
else:
 print 'Error:', response['error_text']
```
Docs: [https://docs.nexmo.com/verify/api-reference/api-reference#vrequest](https://docs.nexmo.com/verify/api-reference/api-reference#vrequest?utm_source=DEV_REL&utm_medium=github&utm_campaign=python-client-library)

The response contains a verification request id which you will need to store temporarily (in the session, database, url etc).

### **1.5.2 Check a verification**

```
response = client.check_verification('00e6c3377e5348cdaf567e1417c707a5', code='1234')
if response['status'] == '0':
 print 'Verification complete, event id=' + response['event id']
else:
 print 'Error:', response['error_text']
```
Docs: [https://docs.nexmo.com/verify/api-reference/api-reference#check](https://docs.nexmo.com/verify/api-reference/api-reference#check?utm_source=DEV_REL&utm_medium=github&utm_campaign=python-client-library)

The verification request id comes from the call to the start\_verification method. The PIN code is entered into your application by the user.

#### **1.5.3 Cancel a verification**

client.cancel\_verification('00e6c3377e5348cdaf567e1417c707a5')

Docs: [https://docs.nexmo.com/verify/api-reference/api-reference#control](https://docs.nexmo.com/verify/api-reference/api-reference#control?utm_source=DEV_REL&utm_medium=github&utm_campaign=python-client-library)

#### **1.5.4 Trigger next verification step**

client.trigger\_next\_verification\_event('00e6c3377e5348cdaf567e1417c707a5')

Docs: [https://docs.nexmo.com/verify/api-reference/api-reference#control](https://docs.nexmo.com/verify/api-reference/api-reference#control?utm_source=DEV_REL&utm_medium=github&utm_campaign=python-client-library?utm_source=DEV_REL&utm_medium=github&utm_campaign=python-client-library)

# <span id="page-7-0"></span>**1.6 Application API**

#### **1.6.1 Create an application**

```
response = client.create_application(name='Example App', type='voice', answer_
˓→url=answer_url)
```
Docs: [https://docs.nexmo.com/tools/application-api/api-reference#create](https://docs.nexmo.com/tools/application-api/api-reference#create?utm_source=DEV_REL&utm_medium=github&utm_campaign=python-client-library)

#### **1.6.2 Retrieve a list of applications**

response = client.get\_applications()

Docs: [https://docs.nexmo.com/tools/application-api/api-reference#list](https://docs.nexmo.com/tools/application-api/api-reference#list?utm_source=DEV_REL&utm_medium=github&utm_campaign=python-client-library)

#### **1.6.3 Retrieve a single application**

response = client.get\_application(uuid)

Docs: [https://docs.nexmo.com/tools/application-api/api-reference#retrieve](https://docs.nexmo.com/tools/application-api/api-reference#retrieve?utm_source=DEV_REL&utm_medium=github&utm_campaign=python-client-library)

#### **1.6.4 Update an application**

response = client.update\_application(uuid, answer\_method='POST')

Docs: [https://docs.nexmo.com/tools/application-api/api-reference#update](https://docs.nexmo.com/tools/application-api/api-reference#update?utm_source=DEV_REL&utm_medium=github&utm_campaign=python-client-library)

#### **1.6.5 Delete an application**

response = client.delete\_application(uuid)

Docs: [https://docs.nexmo.com/tools/application-api/api-reference#delete](https://docs.nexmo.com/tools/application-api/api-reference#delete?utm_source=DEV_REL&utm_medium=github&utm_campaign=python-client-library)

# <span id="page-7-1"></span>**1.7 Validate webhook signatures**

```
client = nexmo.Client(signature_secret='secret')
if client.check_signature(request.query):
  # valid signature
```
**else**: # invalid signature

Docs: [https://docs.nexmo.com/messaging/signing-messages](https://docs.nexmo.com/messaging/signing-messages?utm_source=DEV_REL&utm_medium=github&utm_campaign=python-client-library)

Note: you'll need to contact [support@nexmo.com](mailto:support@nexmo.com) to enable message signing on your account before you can validate webhook signatures.

# <span id="page-8-0"></span>**1.8 JWT parameters**

By default the library generates short lived tokens for JWT authentication.

Use the auth method to specify parameters for a longer life token or to specify a different token identifier:

```
client.auth(nbf=nbf, exp=exp, jti=jti)
```
# <span id="page-8-1"></span>**1.9 API Coverage**

- Account
	- [X] Balance
	- [X] Pricing
	- [X] Settings
	- [X] Top Up
	- [X] Numbers
		- \* [X] Search
		- \* [X] Buy
		- \* [X] Cancel
		- \* [X] Update
- Number Insight
	- [X] Basic
	- [X] Standard
	- [X] Advanced
	- [ ] Webhook Notification
- Verify
	- [X] Verify
	- [X] Check
	- [X] Search
	- [X] Control
- Messaging
	- [X] Send
- [ ] Delivery Receipt
- [ ] Inbound Messages
- [X] Search
	- \* [X] Message
	- \* [X] Messages
	- \* [X] Rejections
- [X] US Short Codes
	- \* [X] Two-Factor Authentication
	- \* [X] Event Based Alerts
		- · [X] Sending Alerts
		- · [X] Campaign Subscription Management
- Voice
	- [X] Outbound Calls
	- [ ] Inbound Call
	- [X] Text-To-Speech Call
	- [X] Text-To-Speech Prompt

## <span id="page-9-0"></span>**1.10 License**

This library is released under the MIT License

### **API Reference**

```
exception nexmo.AuthenticationError
class nexmo.Client(**kwargs)
    auth(params=None, **kwargs)
    buy_number(params=None, **kwargs)
    cancel_number(params=None, **kwargs)
    cancel_verification(request_id)
    check_signature(params)
    check_verification(request_id, params=None, **kwargs)
    check_verification_request(params=None, **kwargs)
    control_verification_request(params=None, **kwargs)
    create_application(params=None, **kwargs)
    create_call(params=None, **kwargs)
    delete(host, request_uri)
    delete_application(application_id)
    get(host, request_uri, params={})
    get_account_numbers(params=None, **kwargs)
    get_application(application_id)
    get_applications(params=None, **kwargs)
    get_available_numbers(country_code, params=None, **kwargs)
    get_balance()
    get_basic_number_insight(params=None, **kwargs)
    get_call(uuid)
    get_calls(params=None, **kwargs)
    get_country_pricing(country_code)
    get_event_alert_numbers()
    get_message(message_id)
```
<span id="page-11-0"></span>**get\_message\_rejections**(*params=None*, *\*\*kwargs*) **get\_number\_insight**(*params=None*, *\*\*kwargs*) **get\_prefix\_pricing**(*prefix*) **get\_sms\_pricing**(*number*) **get\_verification**(*request\_id*) **get\_verification\_request**(*request\_id*) **get\_voice\_pricing**(*number*) **initiate\_call**(*params=None*, *\*\*kwargs*) **initiate\_tts\_call**(*params=None*, *\*\*kwargs*) **initiate\_tts\_prompt\_call**(*params=None*, *\*\*kwargs*) **parse**(*host*, *response*) **post**(*host*, *request\_uri*, *params*) **put**(*host*, *request\_uri*, *params*) **request\_number\_insight**(*params=None*, *\*\*kwargs*) **resubscribe\_event\_alert\_number**(*params=None*, *\*\*kwargs*) **search\_messages**(*params=None*, *\*\*kwargs*) **send\_2fa\_message**(*params=None*, *\*\*kwargs*) **send\_event\_alert\_message**(*params=None*, *\*\*kwargs*) **send\_marketing\_message**(*params=None*, *\*\*kwargs*) **send\_message**(*params*) **send\_ussd\_prompt\_message**(*params=None*, *\*\*kwargs*) **send\_ussd\_push\_message**(*params=None*, *\*\*kwargs*) **send\_verification\_request**(*params=None*, *\*\*kwargs*) **signature**(*params*) **start\_verification**(*params=None*, *\*\*kwargs*) **topup**(*params=None*, *\*\*kwargs*) **trigger\_next\_verification\_event**(*request\_id*) **update\_application**(*application\_id*, *params=None*, *\*\*kwargs*) **update\_call**(*uuid*, *params=None*, *\*\*kwargs*) **update\_number**(*params=None*, *\*\*kwargs*) **update\_settings**(*params=None*, *\*\*kwargs*) exception nexmo.**ClientError** exception nexmo.**Error**

exception nexmo.**ServerError**

**CHAPTER 3**

**Indices and tables**

- <span id="page-12-0"></span>• genindex
- modindex
- search

Python Module Index

<span id="page-14-0"></span>n

nexmo, [7](#page-10-0)

# A

auth() (nexmo.Client method), [7](#page-10-1) AuthenticationError, [7](#page-10-1)

# B

buy\_number() (nexmo.Client method), [7](#page-10-1)

# C

cancel\_number() (nexmo.Client method), [7](#page-10-1) cancel\_verification() (nexmo.Client method), [7](#page-10-1) check\_signature() (nexmo.Client method), [7](#page-10-1) check verification() (nexmo.Client method), [7](#page-10-1) check verification request() (nexmo.Client method), [7](#page-10-1) Client (class in nexmo), [7](#page-10-1) ClientError, [8](#page-11-0) control\_verification\_request() (nexmo.Client method), [7](#page-10-1) create\_application() (nexmo.Client method), [7](#page-10-1)

# D

delete() (nexmo.Client method), [7](#page-10-1) delete\_application() (nexmo.Client method), [7](#page-10-1)

create\_call() (nexmo.Client method), [7](#page-10-1)

# E

Error, [8](#page-11-0)

# G

get() (nexmo.Client method), [7](#page-10-1) get\_account\_numbers() (nexmo.Client method), [7](#page-10-1) get\_application() (nexmo.Client method), [7](#page-10-1) get\_applications() (nexmo.Client method), [7](#page-10-1) get\_available\_numbers() (nexmo.Client method), [7](#page-10-1) get\_balance() (nexmo.Client method), [7](#page-10-1) get\_basic\_number\_insight() (nexmo.Client method), [7](#page-10-1) get\_call() (nexmo.Client method), [7](#page-10-1) get\_calls() (nexmo.Client method), [7](#page-10-1) get\_country\_pricing() (nexmo.Client method), [7](#page-10-1) get\_event\_alert\_numbers() (nexmo.Client method), [7](#page-10-1) get\_message() (nexmo.Client method), [7](#page-10-1) get\_message\_rejections() (nexmo.Client method), [7](#page-10-1)

get number insight() (nexmo.Client method), [8](#page-11-0) get\_prefix\_pricing() (nexmo.Client method), [8](#page-11-0) get\_sms\_pricing() (nexmo.Client method), [8](#page-11-0) get\_verification() (nexmo.Client method), [8](#page-11-0) get\_verification\_request() (nexmo.Client method), [8](#page-11-0) get\_voice\_pricing() (nexmo.Client method), [8](#page-11-0)

## I

initiate\_call() (nexmo.Client method), [8](#page-11-0) initiate\_tts\_call() (nexmo.Client method), [8](#page-11-0) initiate\_tts\_prompt\_call() (nexmo.Client method), [8](#page-11-0)

## N

nexmo (module), [7](#page-10-1)

### P

parse() (nexmo.Client method), [8](#page-11-0) post() (nexmo.Client method), [8](#page-11-0) put() (nexmo.Client method), [8](#page-11-0)

### R

request number insight() (nexmo.Client method), [8](#page-11-0) resubscribe\_event\_alert\_number() (nexmo.Client method), [8](#page-11-0)

# S

search\_messages() (nexmo.Client method), [8](#page-11-0) send\_2fa\_message() (nexmo.Client method), [8](#page-11-0) send\_event\_alert\_message() (nexmo.Client method), [8](#page-11-0) send\_marketing\_message() (nexmo.Client method), [8](#page-11-0) send\_message() (nexmo.Client method), [8](#page-11-0) send\_ussd\_prompt\_message() (nexmo.Client method), [8](#page-11-0) send\_ussd\_push\_message() (nexmo.Client method), [8](#page-11-0) send\_verification\_request() (nexmo.Client method), [8](#page-11-0) ServerError, [8](#page-11-0) signature() (nexmo.Client method), [8](#page-11-0) start\_verification() (nexmo.Client method), [8](#page-11-0)

# T

topup() (nexmo.Client method), [8](#page-11-0)

trigger\_next\_verification\_event() (nexmo.Client method), [8](#page-11-0)

### $\cup$

update\_application() (nexmo.Client method), [8](#page-11-0) update\_call() (nexmo.Client method), [8](#page-11-0) update\_number() (nexmo.Client method), [8](#page-11-0) update\_settings() (nexmo.Client method), [8](#page-11-0)